# <span id="page-0-0"></span>**Farben und Spektren von Sternen selbst erleben**

Bei Nacht sind für unsere Augen "alle Katzen grau" und die meisten Sterne können nur hell oder weniger hell wahrgenommen werden. Um eine Fülle von Sternfarben zu registrieren, müssen wir das Licht fotografisch sammeln. (siehe Abb. 1). Die astronomische Beobachtung lässt uns so auch [über unser Sehen nachdenken –](#page-12-0) eine Fächerbrücke tut sich auf.

Im Sternenlicht sind in der Regel alle Spektralfarben enthalten. Entsprechend der Wichtung ihrer Anteile sehen wir das integrale Licht meist in der Farbe, die zum Spektralbereich gehört, in dem das meiste Licht abgegeben wird. Die Sonne hat ihr Strahlungsmaximum bei etwa 550 nm. [Warum erscheint uns dann die Sonne nicht grün?](#page-12-1) Der "wahre Farbinhalt" des Sternenlichts erschließt sich durch die Spektroskopie. Die Intensitätsverhältnisse im Spektrum ermöglichen die Definition der so genannten [Farbtemperatur,](#page-10-0) einer Temperatur, die ohne Thermometer gemessen wird.

Zugang zu Spektren findet man am besten durch eigenes Erleben. [Handspektroskope](#page-1-0) bieten dazu das passende Instrumentarium. Zum besseren Kennen lernen der Begriffe Spektralinie und Spektraltyp sowie der Methode der Spektralklassifikation wird eine [Übung zur](#page-2-0)  [Auswertung von Sternspektren](#page-2-0) angeboten. Der Spektraltyp ist anhand eines Klassifikationsschemas herauszufinden.

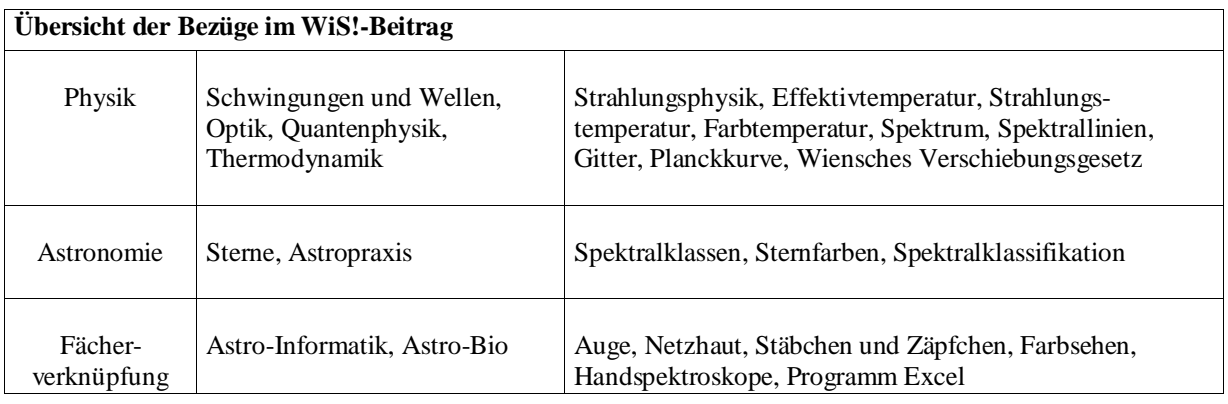

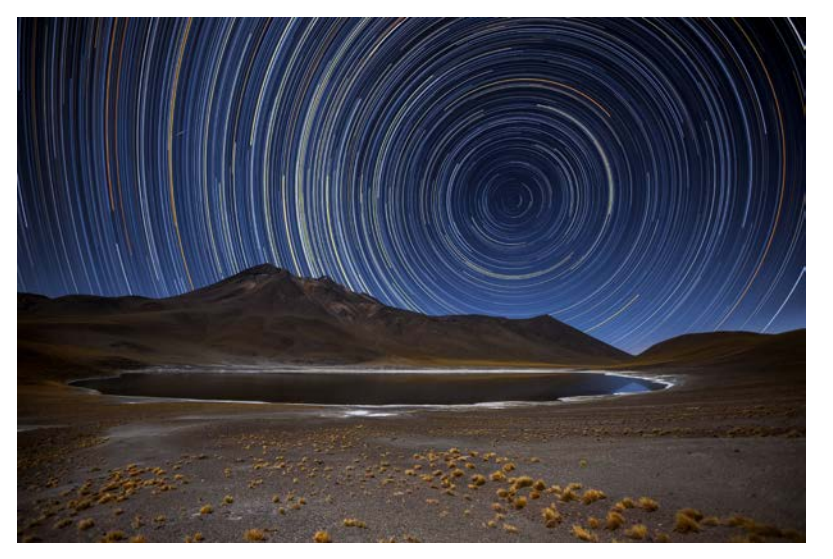

**Abbildung 1:** Die einfachste Art der Sternfotografie besteht darin, einen Fotoapparat an dunklem Standort fest aufzubauen und den Sternenhimmel mit Dauerbelichtung (Einstellung B wie beliebig) für eine halbe Minute (Sterne erscheinen noch punktförmig) oder deutlich länger (Sternspuren entstehen) abzulichten. Im Farbbild werden die Sternfarben ersichtlich. Schüler können Sternspuraufnahmen selbst herstellen oder aber derartige Astrobilder interpretieren ("**Astrobilder lesen lernen"**). So könnte das nebenstehende in der Atacamawüste aufgenommene Bild vom Südhimmel hinsichtlich fol-

gender Aspekte ausgewertet werden: Belichtungszeit aus "Drehwinkel", kürzere und längere Spuren mit gleichem Drehwinkel (!), welche Sternbilder, Sternfarben. ©: A. Duro/ESO - http://www.eso.org/ public/images/potw1631a/, CC BY 4.0[, https://commons.wikimedia.org/w/index.php?curid=50432301.](https://commons.wikimedia.org/w/index.php?curid=50432301)

# <span id="page-1-0"></span>**Experimente zur spektralen Zerlegung von Licht** *[\(→zurück zum Anfang\)](#page-0-0)*

Im naturwissenschaftlichen Unterricht kommt es darauf an, Phänomene und Zusammenhänge möglichst "hautnah" zu erleben. Entsprechend sollten auch Spektren im Original betrachtet werden. Eine durchaus reizvolle Aufgabe könnte es sein, Spektren in der Umwelt zu suchen und ihre Entstehung aufzuklären (siehe auch Abb. 2). Im Demonstrationsexperiment lässt sich ein Spektrum mit wenig Aufwand dadurch erzeugen, dass man das Spaltbild eines Diaprojektors mittels eines vor den Projektor gesetzten Prismas spektral auseinander zieht. Wirkungsvoller ist aber ein Schülerexperiment, bei dem sowohl spektrale Details besser wahrgenommen werden können als auch die Aktivität der Schüler gefordert und gefördert wird. In Abb. 2 werden einige Handspektroskope gezeigt, die eine Freihandbeobachtung von Spektren von verschiedenen Quellen und unter verschiedenen Bedingungen erlauben (siehe auch WiS! 4/2005). Dazu könnte der folgende **Beobachtungsauftrag** formuliert werden:

- 1. Suchen Sie im Alltag nach Spektren, die sich mehr oder weniger zufällig ergeben.
- 2. Betrachten Sie mit einem Handspektroskop das Licht von folgenden Objekten und beschreiben Sie Ihre Beobachtungen.
	- a. Taghimmel, Mond, Glühlampe, Leuchtstofflampe, Energiesparlampe.
	- b. Eine Glühlampe mit davor gehaltenen Farbfiltern (farbige Folien oder Gläser).
	- c. Das Glühlampenlicht von reflektierenden Oberflächen (farbiges Papier).

Das Spektrum einer Glühlampe erscheint kontinuierlich und ohne Absorptionslinien, so wie die Sonne ohne ihre Atmosphäre (d. h. ohne Temperatur- und Dichteschichtung an ihrer Oberfläche) erscheinen würde. Im Himmelslicht lassen sich dagegen schon einige Absorptionslinien des Sonnenspektrums beobachten. Bei Leuchtstofflampen und Energiesparlampen kann man im Wesentlichen ein Emissionslinienspektrum sehen.

Das kontinuierliche Spektrum des Glühlampenlichts erscheint beim Blick durch Farbfilter oder auf reflektierende farbige Oberflächen nur teilweise beschnitten oder gedämpft. Es erscheint nicht – wie man vielleicht annehmen könnte – nur in der Farbe des Filters oder der reflektierenden Oberfläche.

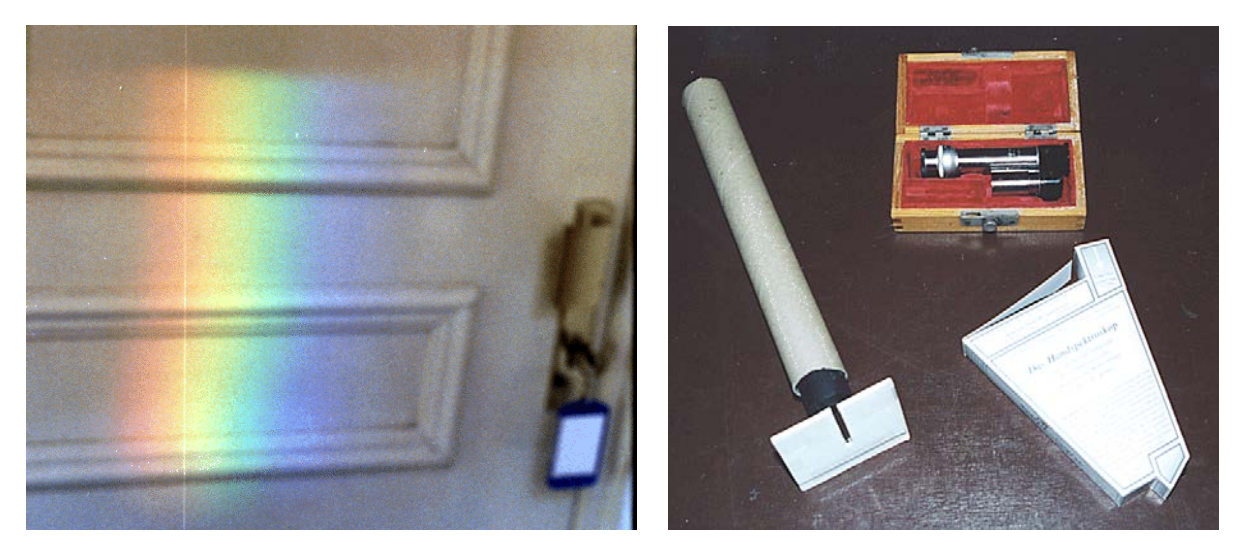

**Abbildung 2:** Links: Spektren begegnen uns im Alltag öfters. Das an der Kante der gläsernen Brüstung eines einige Meter entfernten Balkons gebrochene Sonnenlicht erzeugt ein eindrucksvolles Spektrum an der Zimmertür. Rechts: Ein professionelles und zwei selbst gefertigte Handspektroskope zur Freihandbeobachtung der Spektren heller Lichtquellen. Es handelt sich hierbei durchweg um Spaltspektroskope. Unten links: Handspektroskop mit Geradsichtprisma und Spalt aus zwei Rasierklingen (siehe [\[3\]\)](#page-13-0). Unten rechts: Handspektroskop mit Gitter. Der preiswerte Selbstbausatz [\(\[2\]\)](#page-13-0) erlaubt die Herstellung eines Klassensatzes von Handspektroskopen. Eine Wellenlängenskala erlaubt dabei sogar quantitative Aussagen.

### <span id="page-2-0"></span>**Spektralklassifikation eines Sterns – eine Schülerübung** *[\(→zurück zum Anfang\)](#page-0-0)*

Zum Kennen lernen der Methode der Spektralklassifikation wird im Folgenden eine Übung angeboten, bei der es darum geht, für ein gegebenes Sternspektrum den Spektraltyp herauszufinden (siehe auch [\[6\]\)](#page-13-0). Dazu gilt es, Spektrallinien zu identifizieren sowie Linienstärken abzuschätzen (in erster Näherung durch relative Linientiefe, im Weiteren könnte dann der Begriff der Äquivalentbreite als genaues Maß für die Linienstärke vorgestellt werden) und miteinander zu vergleichen. Diese Erfahrung ist hilfreich, um Zugang zum Begriff der Spektrallinie zu finden. Ein einfaches Schema für die Grobklassifikation des Spektrums (siehe Abb. 3) erlaubt klare Aussagen. Für den Einstieg in die Spektralklassifikation wird ein Spektraltyp mit markanten Linien (Spektraltyp A) vorgegeben. Für das zweite zu klassifizierende Sternspektrum (Spektraltyp G) erfordert die Grobklassifikation einige Schritte mehr im Schema als für das Sternspektrum vom Spektraltyp A.

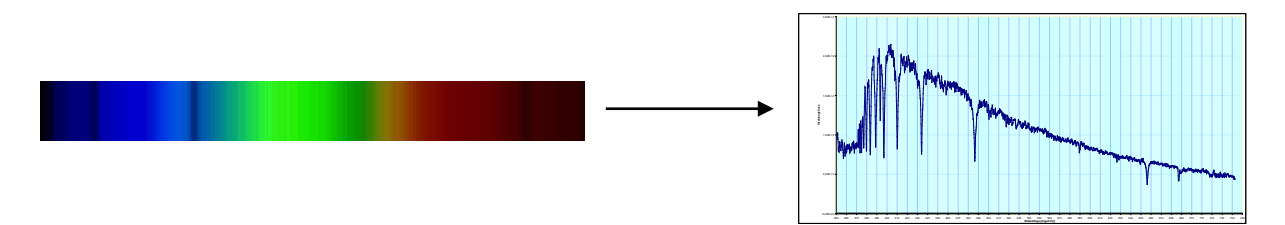

Ein **mögliches Verständnisproblem** kann bei der formal-graphischen Widerspiegelung eines Spektrums in Form der spektralen Intensitätsverteilung in Abhängigkeit von der Wellenlänge *I*=f(*λ*) oder in Abhängigkeit von der Frequenz *I*=f(*f*) entstehen. Auch hier empfiehlt sich eine Gegenüberstellung von **Spektrum als Farbband** und **Spektrum als Diagramm**. Zum einen sollte gezeigt werden, wie sich die im Spektrum sichtbaren Absorptions- und Emissionslinien im Diagramm manifestieren. Das Diagramm bildet eine anschauliche Basis für die Spektralklassifikation.

Für den gewählten A5-Stern findet man eine Effektivtemperatur von 8200 K. Nach dem Wienschen Verschiebungsgesetz (siehe unten) würde das Maximum der spektralen Intensitätsverteilung (Planckkurve) bei ca. 350 nm liegen, was im Widerspruch zu der im Diagramm bei ca. 400 nm befindlichen Maximumswellenlänge steht (hier ist eine **Schülerfrage zu erwarten**, wenn die Strahlungsgesetze bekannt sind). Der Kurvenverlauf im Diagramm wird durch verschiedene Funktionen f(*λ*), die mit der Beobachtungsanordnung zusammen hängen, verfälscht wider gegeben.

$$
\lambda_{\text{max}} = \frac{2897.8 \,\mu\text{m K}}{T} = \frac{2897.8 \,\mu\text{m K}}{8200 \,\text{K}} \approx 353 \,\text{nm}.
$$

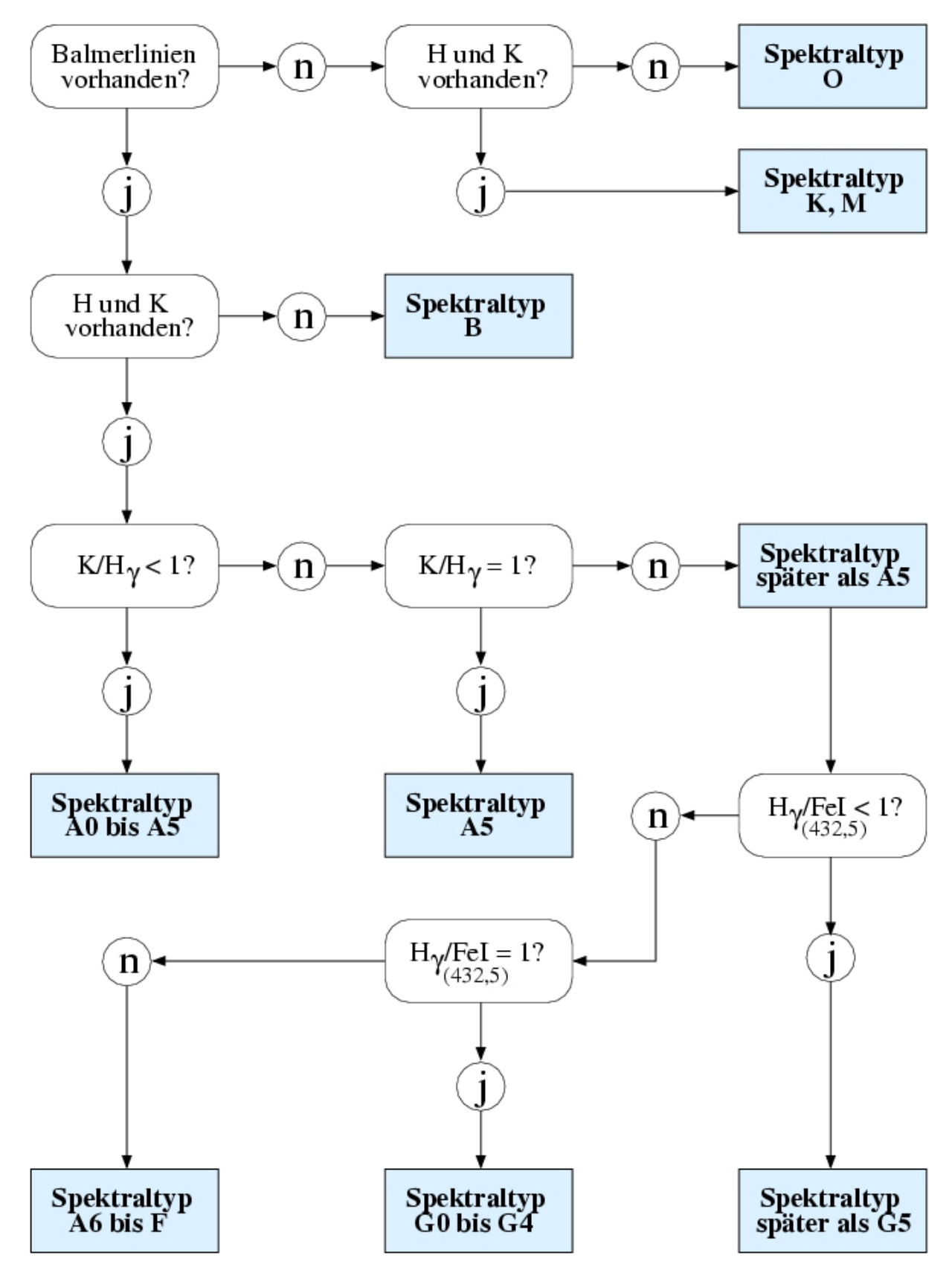

**Abbildung 3:** Schema für eine eindimensionale Grobklassifikation von Sternspektren (Quelle: [\[5\],](#page-13-0) Datei. grobklassifikation.jpg). Bei einer zweidimensionalen Klassifikation wird auch die Leuchtkraftklasse ermittelt.

# **Spektralklassifikation eines Sterns**

Bestimmen Sie für die gegebenen Sternspektren den jeweiligen Spektraltyp. Zur Verfügung steht Ihnen dafür eine Auflistung der Zentralwellenlängen von wichtigen Spektrallinien (lambda\_tab.pdf) und ein Grobklassifikationsschema.

#### **Teilaufgabe I**

Das Sternspektrum, welches in Form einer durch ein Textprogramm lesbaren Datei (HD9547.dat) vorliegt, muss zunächst grafisch dargestellt werden. Bei Nutzung des Programms MS-EXCEL sind zur grafischen Darstellung die folgenden Schritte abzuarbeiten: 1. Programm Microsoft Excel laden

- 2. Menü: Daten Externe Daten importieren Daten importieren (hd9547.dat)
- 3. im Textkonvertierungs-Assistenten Spaltentrennung und entsprechende Spaltenüber-nahme veranlassen (1. Spalte nicht übernehmen, 2. Spalte standardmäßig, 3. Spalte als Text)
- 4. Menü: Ersetzen Punkt durch Komma
- 5. Menü: Einfügen Diagramm Punkte mit interpolierten Linien
- 6. Diagramm bearbeiten: x-Achse und y-Achse anpassen und beschriften, Gitternetzlinien einfügen (Erleichterung der Wellenlängenablesung)

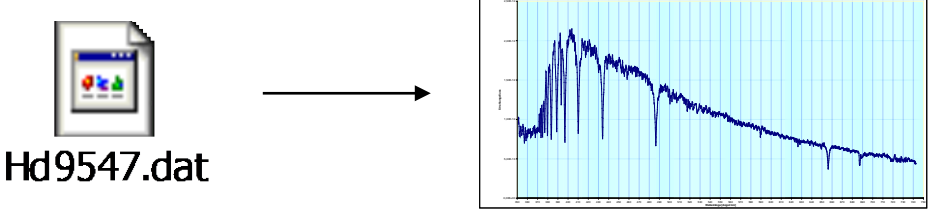

Excel ermöglicht im Weiteren die Abfrage der x- und y-Werte für alle Datenpunkte (durch Anklicken).

#### **Teilaufgabe II**

Im nunmehr grafisch vorliegenden Spektrum sollen alle markanten Spektrallinien identifiziert und beschriftet werden. Für Linien, die für eine Bestimmung der Verhältnisse von Linienstärken herangezogen werden (siehe Schema für Grobklassifikation), sind die relativen Intensitäten im tiefsten Punkt (*I*<sub>min</sub>) und ihrem "höchsten Punkt" im einhüllenden Kontinuumsverlauf (*I*max) durch Anklicken der entsprechenden oder benachbarter Datenpunkte zu ermitteln und anzugeben. Die jeweiligen Linienstärken werden durch die relativen Linientiefen angenähert, welche wie folgt ermittelt werden:  $1-(I_{min}/I_{max})$ .

Eine Linie, in der keine Strahlung mehr nachgewiesen würde, hätte die relative Linientiefe 1. Der Weg durch das Grobklassifikationsschema ist stichpunktartig darzustellen.

#### **Teilaufgabe III**

Ein weiteres Sternspektrum, dass mit der Datei HD66171.dat vorliegt, ist entsprechend der zuvor abgearbeiteten Teilaufgaben auszuwerten.

#### **Datenquellen:**

- **Literatur:** Jacoby G.H., Hunter D.A. and Christian C.A. 1984, A Library of Stellar Spectra, Astrophys. J. Suppl. Ser. 56, 278. [\(1984ApJS...56..257J\)](http://simbad.u-strasbg.fr/cgi-bin/cdsbib?1984ApJS...56..257J)
- **Internet:** <http://vizier.u-strasbg.fr/viz-bin/ftp-index?III/92>
- **Datenübertragung:** <ftp://cdsarc.u-strasbg.fr/pub/cats/III/92>

# **Spektralklassifikation eines Sterns – Ergebnisse**

### **Teilaufgabe I**

Grafische Darstellung siehe nachfolgend.

#### **Teilaufgabe II**

Nach dem Schema der Grobklassifikation von Sternspektren kommt man zu folgenden Ergebnissen:

- Balmerlinien vorhanden: **JA**:  $(H_{\alpha}, H_{\beta}, H_{\gamma}, H_{\delta}, H_{\epsilon}, H_{\zeta}, H_{\eta}, H_{\theta}, \ldots)$
- H und K vorhanden: **JA**: (K) K: tiefster Punkt bei 8,44∙10-13, Kontinuum etwa bei 2,1∙10-12  $\rightarrow$  relative Linientiefe: 1-(8,44⋅10<sup>-13</sup>/2,1⋅10<sup>-12</sup>) ≈ 0,60 Hγ: tiefster Punkt bei 7,56∙10-13, Kontinuum etwa bei 1,8∙10-12 → relative Linientiefe: 1-(7,56⋅10<sup>-13</sup>/1,8⋅10<sup>-12</sup>) ≈ 0,58
- K /  $H_{\gamma}$  < 1: **NEIN** ( $\approx$ 1,03, Rundung)
- K /  $H_\gamma \approx 1$ : **JA: Spektraltyp A5**

Weiterhin konnten die folgenden Linien identifiziert werden: Na I D1, Na I D2, O2 (Erdatmosphäre)

#### **Teilaufgabe III**

Nach dem Schema der Grobklassifikation von Sternspektren kommt man zu folgenden Ergebnissen:

- Balmerlinien vorhanden: **JA**:  $(H_{\alpha}, H_{\beta}, H_{\gamma}, H_{\delta}, H_{\epsilon}, H_{\zeta}, H_{\eta}, H_{\theta}, \ldots)$
- H und K vorhanden: **JA** K: tiefster Punkt bei 4,70∙10-13, Kontinuum etwa bei 1,8∙10-12 → relative Linientiefe: 1-(4,70⋅10<sup>-13</sup>/1,8⋅10<sup>-12</sup>) ≈ 0,74 Hγ: tiefster Punkt bei 1,51∙10-12, Kontinuum etwa bei 2,2∙10-12 → relative Linientiefe:  $1-(1,51 \cdot 10^{-12}/2,2 \cdot 10^{-12}) \approx 0.31$  $K/H_v = 0.74 / 0.31 \approx 2.4$ K / Hγ < 1: **NEIN**
- K / Hγ ≈ 1: **NEIN: Spektraltyp später als A5**
- FeI (432,5): tiefster Punkt bei 1,65∙10-12, Kontinuum etwa bei 2,2∙10-12 → relative Linientiefe: 1-(1,65⋅10<sup>-12</sup>/2,2⋅10<sup>-12</sup>) ≈ 0,25
- H<sub>y</sub>/FeI = 0,31 / 0,25  $\approx$  1,2
- $\bullet$  H<sub>y</sub>/FeI < 1: **NEIN**
- $H_y / \text{FeI} = 1$ : **JA: Spektraltyp G0 bis G4** (Rundung)

Weiterhin konnten die folgenden Linien identifiziert werden: Na I D1, Na I D2, O<sub>2</sub> (Erdatmosphäre), FeI, CaI, MgI

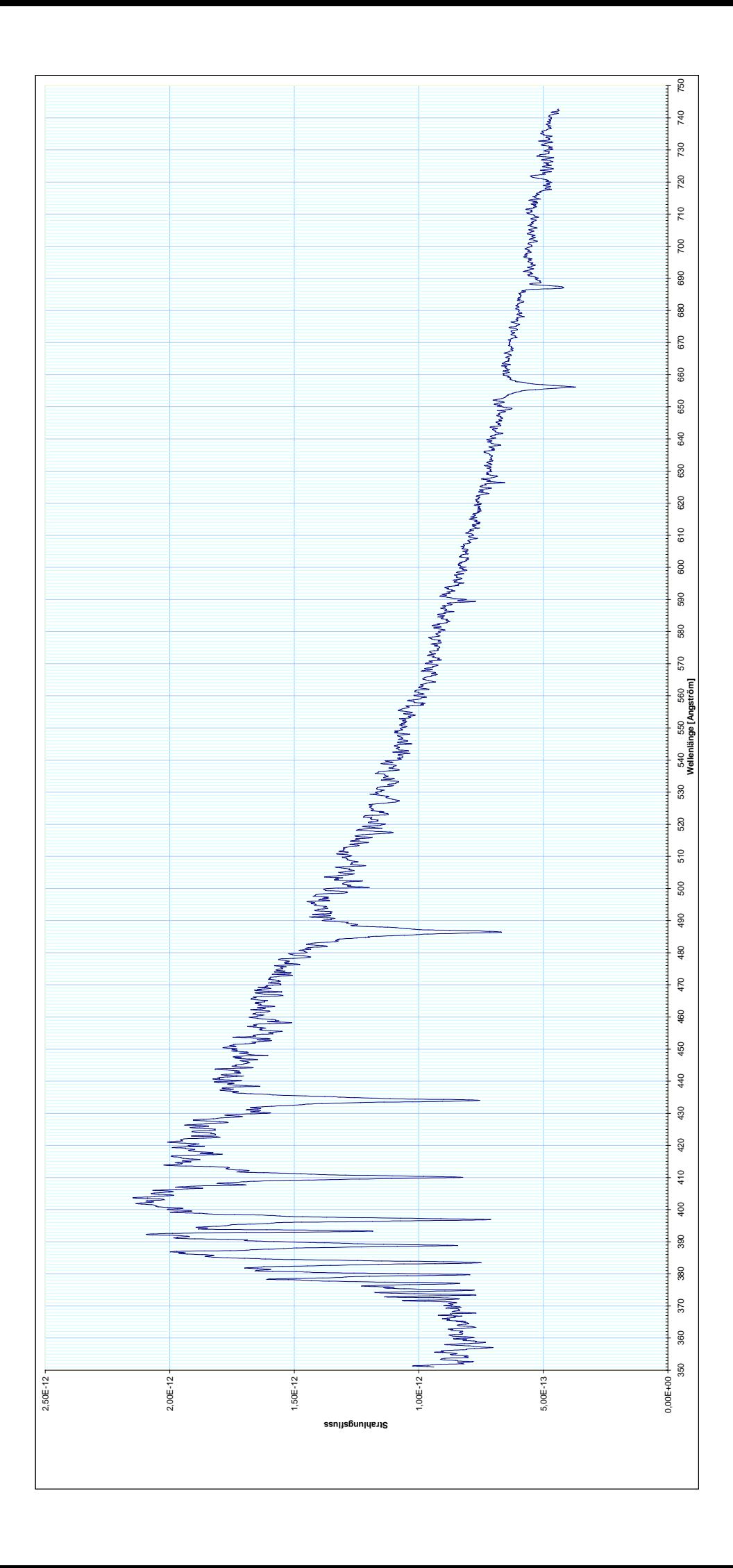

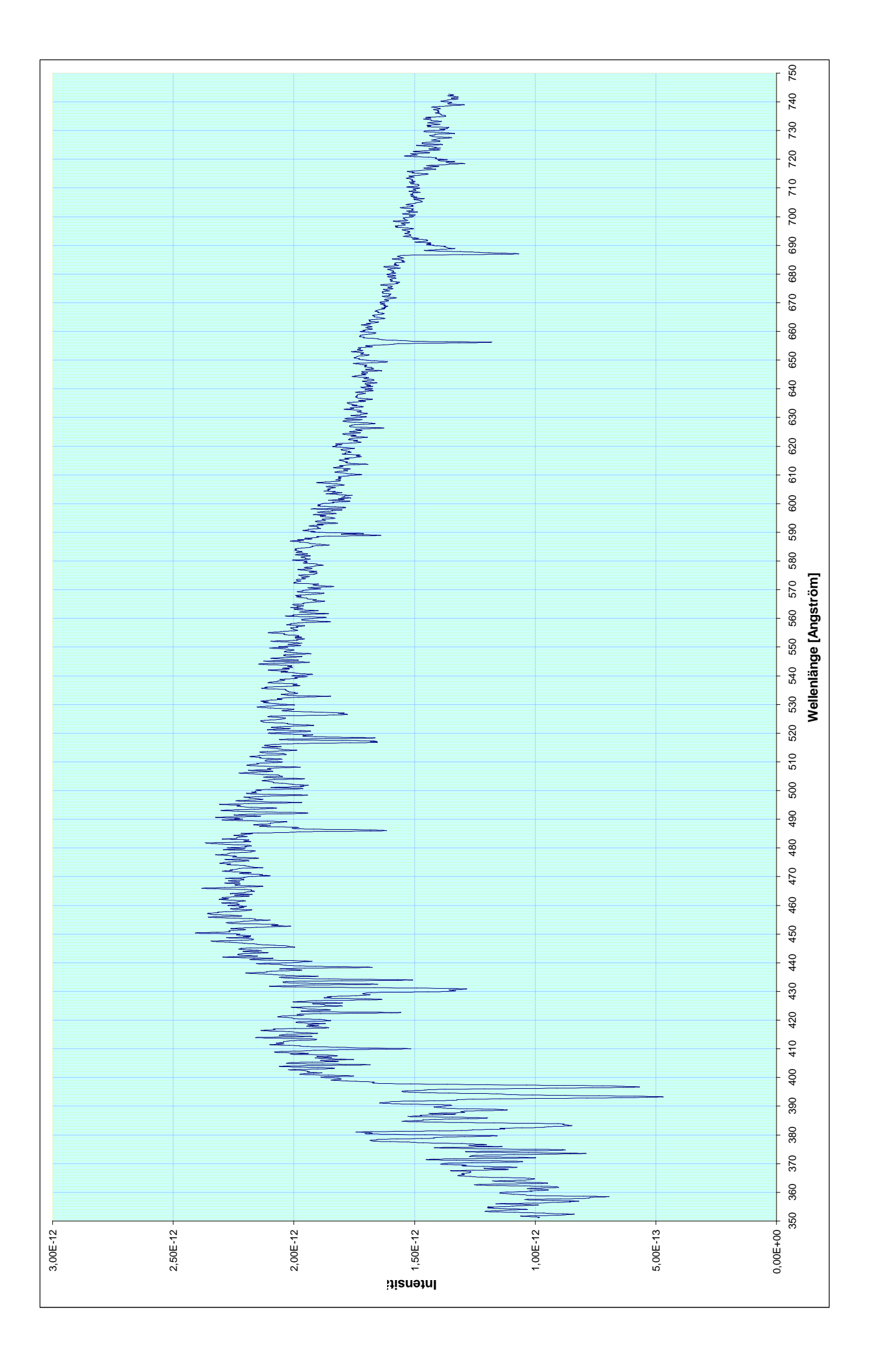

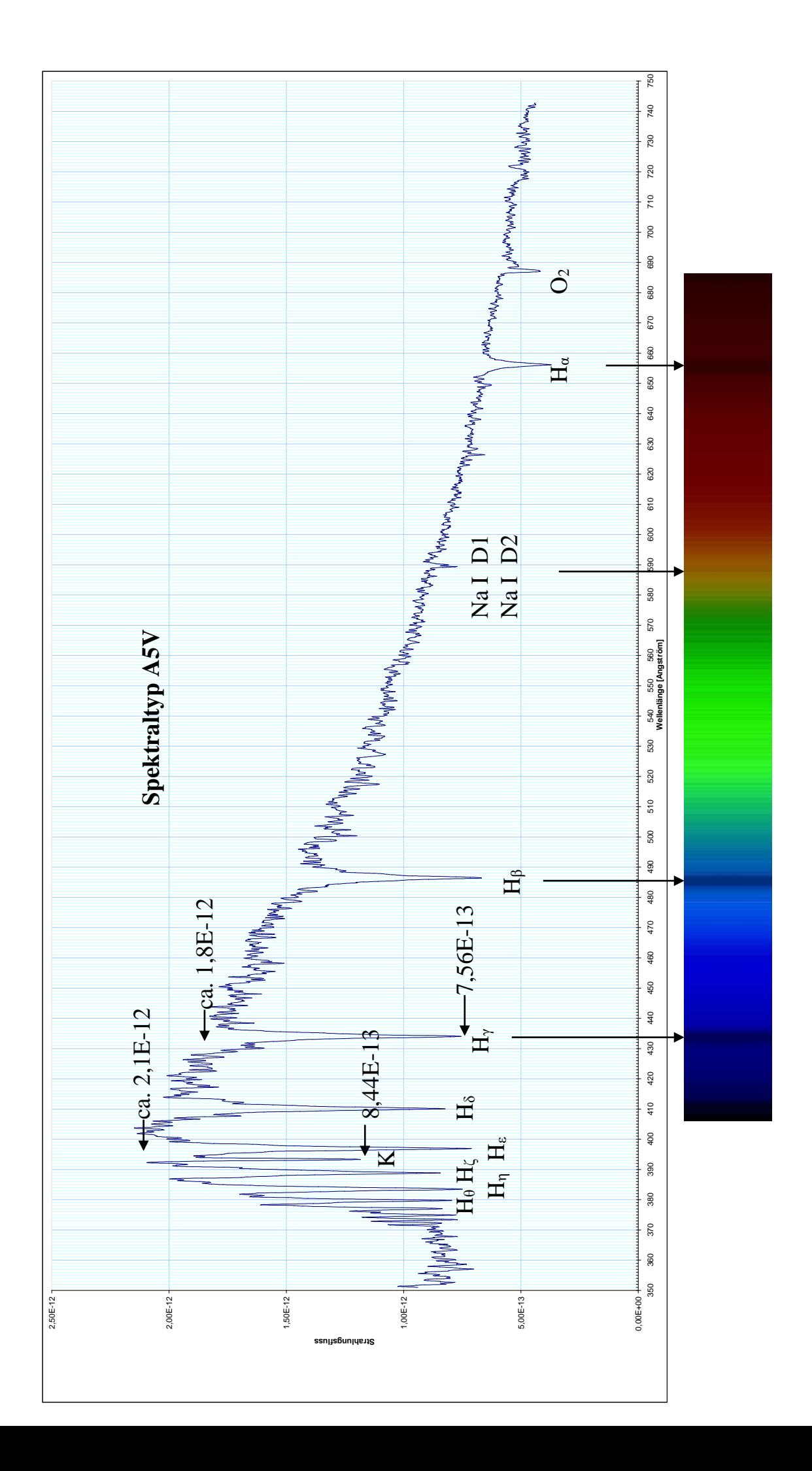

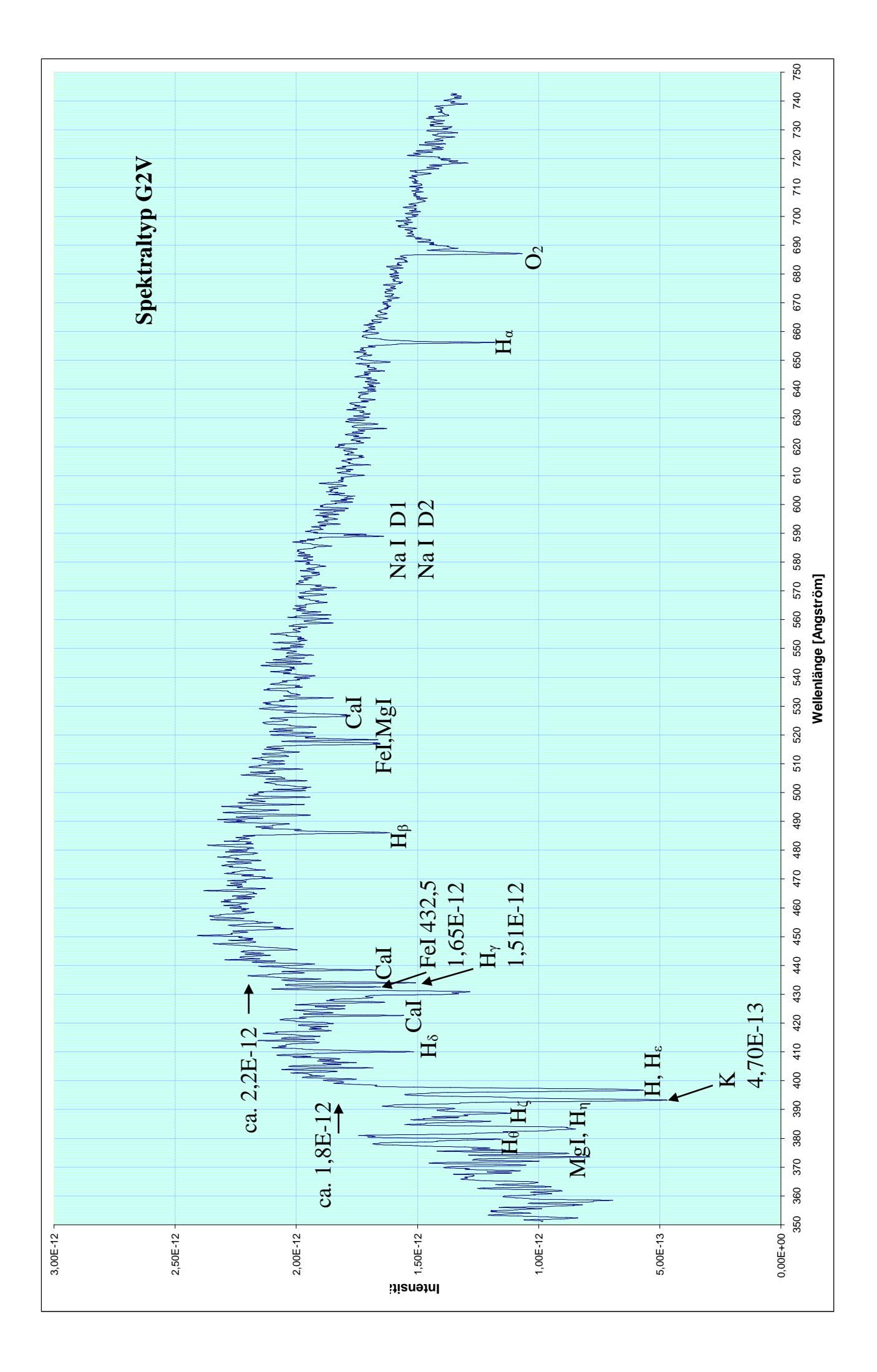

### <span id="page-10-0"></span>**Sternfarbe und Temperatur** *[\(→zurück zum Anfang\)](#page-0-0)*

Zu den Größen, die den physikalischen Sternzustand beschreiben (Zustandsgrößen), gehört auch die Effektivtemperatur. Temperaturangaben von kosmischen Objekten lassen sich in der Regel nicht durch direkte (berührende) Messungen mittels Thermometer erhalten. Der Zugang zur **astronomischen Temperaturbestimmung** stellt daher eine didaktische Herausforderung dar, die u. a. mit Hilfe eines Experiments bewältigt werden kann.

Die Temperaturbestimmung für Sterne basiert auf der Analyse der von ihnen emittierten Strahlung, die zum Großteil thermischen Ursprungs ist und so auch Temperaturstrahlung genannt wird. Je nachdem, welche Merkmale der spektralen Energieverteilung der Strahlung in Betracht gezogen werden, kommt man zur Definition verschiedener Temperaturen.

So versteht man unter der **Effektivtemperatur** eines Sterns diejenige Temperatur eines Schwarzen Körpers, bei der dieser im gesamten Spektralbereich pro Flächen- und Zeiteinheit die gleiche Strahlungsenergiemenge abgibt. Für die Angabe der Effektivtemperatur ist die Kenntnis der Größe der Sternoberfläche vonnöten. Außerdem muss die Strahlung bei allen Wellenlängen empfangbar sein. Ist dies nicht der Fall (selektive Absorption in Erdatmosphäre), dann nutzt man zur Temperaturfestlegung nur solche Spektralbereiche, in denen der Empfang möglich ist. Die Temperatur eines Schwarzen Körpers, bei der dieser im betrachteten Spektralbereich pro Flächen- und Zeiteinheit die gleiche Strahlungsenergiemenge wie der Stern abgibt, nennt man **Strahlungstemperatur**. Ist auch die Größe des Sterns und damit die seiner Oberfläche nicht bekannt, so kann man die **Farbtemperatur** angeben. Diese basiert auf der Form der Energiekurve und nicht auf der von ihr eingeschlossenen Fläche. Die Farbtemperatur eines Sterns in einem bestimmten Spektralbereich ist diejenige Temperatur, die ein Schwarzer Körper hat, dessen Strahlung die gleichen Intensitätsverhältnisse in diesem Spektralbereich aufweist.

Im visuellen Spektralbereich kann man die Veränderung der Farbtemperatur aus der Veränderung der sich aus dem Spektralgemisch ergebenden Farbe der Sterne ersehen. Nebenbei sei bemerkt, dass nur helle Sterne farbig gesehen werden können, weil für das Farbsehen eine größere Lichtmenge nötig ist als allein für die Helligkeitsempfindung (das Schwarz-Weiß-Sehen). Wichtig für den Lernprozess ist die Feststellung, dass aus der Farbwahrnehmung oft (aber nicht immer) auf den Energiegehalt (die Temperatur) der Sternoberflächen geschlossen werden kann. So lassen sich bläuliche Sterne als heiß und rötliche Sterne als relativ kühl einordnen. Zur Herstellung des Zusammenhangs zwischen Temperatur (Energiegehalt) der Oberfläche des Strahlers und der Farbe der Strahlung kann das in Abb. 4 vorgestellte Experiment eingesetzt werden.

Für das Experiment werden einfache, im Baumarkt erhältliche Teile benötigt: eine oder mehrere Glühlampenfassungen, eine oder mehrere Glühlampen (z. B. 100 W) und ein elektronischer Helligkeitsregler (Dimmer). Die Bauteile werden auf einem Träger zu einer festen Anordnung aufgebaut und arbeitsschutzsicher verschaltet. Dies könnte auch Inhalt einer Schülerarbeit sein. Das Experiment mit der dimmbaren Glühlampe zeigt, dass die Glühwendel bei einer erhöhten Leistungsaufnahme (Erhöhung der Spannung) zum einen heller strahlt und zum anderen, dass sich die Farbe des Lichts von rötlich zu gelblich hin verändert. In Erweiterung des Experiments kann das Licht der Lampe spektral zerlegt betrachtet werden, wobei klar wird, dass der Farbeindruck zumeist mit der Schwerpunktslage in der spektralen Energieverteilung im Zusammenhang steht.

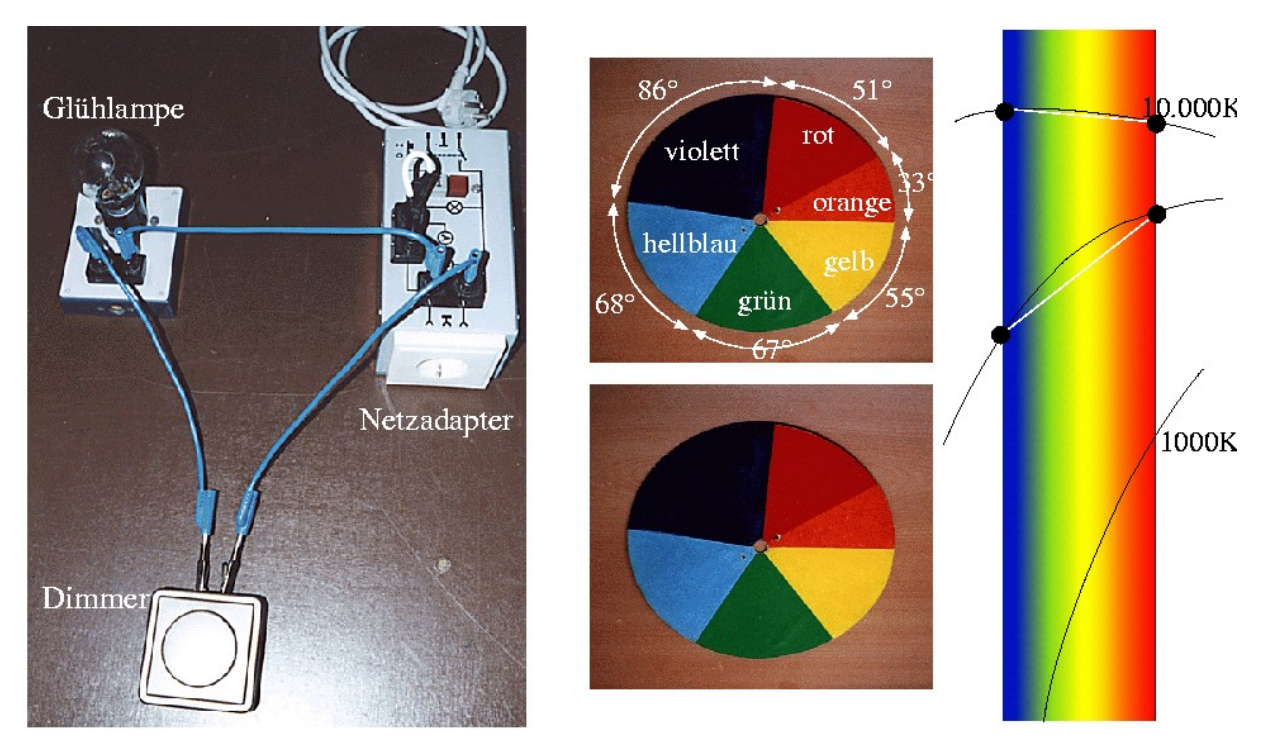

### Plancksches Strahlungsspektrum

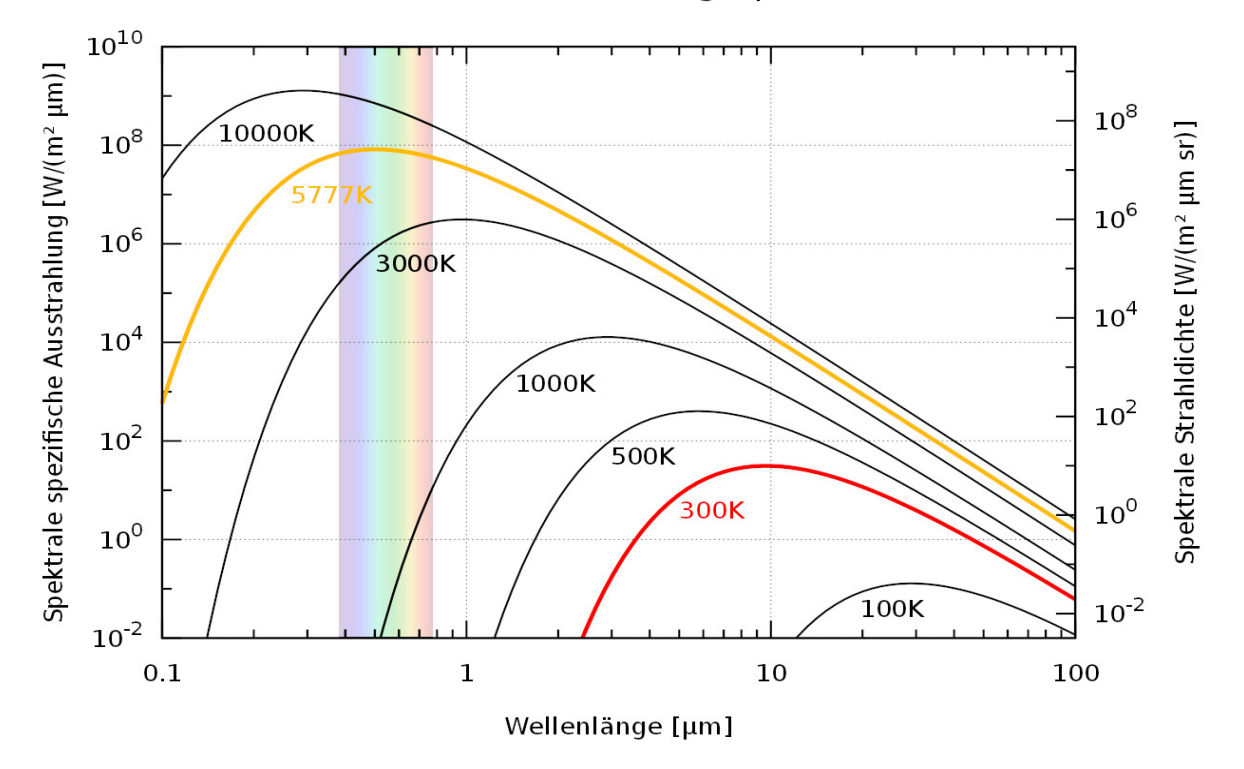

**Abbildung 4:** Oben links: Experiment zur Demonstration der Abhängigkeit der Farbe eines Strahlungsgemisches von der Temperatur der Glühwendel einer Lampe. Die freie Verschaltung macht die Nutzung des Netzadapters notwendig und verbietet die Anwendung durch Schüler. Oben mittig: Newtonsche Scheibe zur Demonstration der additiven Farbmischung zu weiß [\[1\].](#page-13-0) Unten und rechts: Spektrale Energieverteilung. Jeweils logarithmisch aufgetragen sind die spektrale spezifische Ausstrahlung, die von einem schwarzen Körper bei einer bestimmten Temperatur abgegebenen wird, über der Wellenlänge der Strahlung (Kirchhoff-Planck-Funktion). Durch die logarithmische Darstellung wird der dargestellte Vergleich zwischen den Energieverteilungen überhaupt erst möglich und die Verschiebung des Strahlungsmaximums mit der Veränderung der Temperatur wird gut ersichtlich. Wichtig für den Lernenden ist die Kenntlichmachung des sichtbaren Spektralbereichs (390 – 790 nm). Der Funktionsverlauf innerhalb des sichtbaren Spektralbandes macht anschaulich klar, mit welchen Anteilen sich die Lichtfarben der Sterne zur mit dem Auge ersichtlichen Sternfarbe mischen. ©: Prog - Eigenes Werk, CC BY-SA 4.0[, https://commons.wikimedia.org/w/index.php?curid=60809691.](https://commons.wikimedia.org/w/index.php?curid=60809691)

#### <span id="page-12-0"></span>**Die Farbenkreisel – Sternfarben sehen** *[\(→zurück zum Anfang\)](#page-0-0)*

Das Wissen, dass die subjektiv wahrgenommene Farbe des Sternlichts dadurch zustande kommt, dass sich die im Spektrum enthaltenen Lichtfarben im Auge **additiv mischen**, wobei die Intensität der einzelnen Farbanteile für das Resultat ausschlaggebend ist, kann durch ein einfaches Experiment einprägsam vermittelt werden. Dazu werden die Farben des Spektrums, wie in Abb. 4 dargestellt, auf eine Scheibe (Farbenkreisel oder auch Newtonsche Farbscheibe genannt) aufgebracht. Bei schneller Rotation der Scheibe vermischen sich die Farben additiv bei der Sinneswahrnehmung, weil die Zeit zur Verarbeitung der Einzelreize unterschritten wird ("Trägheit der Netzhaut"). Für den dargestellten Fall vermischen sich die Lichtfarben zu weiß. Nach Veränderung der Farbanteile (Sektorgrößen) auf der Scheibe entsteht ein anderer Farbeindruck, analog zum anderen Farbeindruck für einen Stern mit einem anderen Spektrum (siehe Abb. 5). Dem Schüler wird dabei klar, dass hinter dem Farbeindruck trotzdem das gesamte Spektrum steht. Als Modellannahme sollte man herausstellen, dass es sich bei den Farben auf der Scheibe sozusagen um die "Schwerpunktsfarben" handelt, die jeweils eine ganze Palette von Farbnuancen des Spektrums repräsentieren.

Der Zusammenhang zwischen der Farbe eines Sterns, seinem Spektrum und der formalgraphischen Widerspiegelung seiner spektralen Intensitätsverteilung kann durch das Experiment mit dem Farbenkreisel anschaulich unterstützt werden. So wie sich bei rötlich oder bläulich erscheinenden Sternen die Intensitätsanteile in den entsprechenden Wellenlängenbereichen ändern, so hat die Größe der Farbsektoren auf der Scheibe zu ändern.

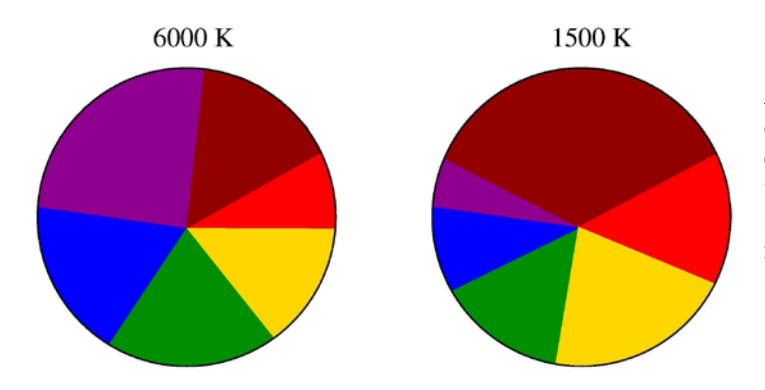

**Abbildung 5:** Beim linken Farbkreisel, der die spektrale Lichtzusammensetzung eines Sterns mit einer Effektivtemperatur von 6000 K repräsentieren soll, "vermischen" sich die Farben zu weiß, beim rechten Farbkreisel (kühler Stern) ergibt sich rot.

#### <span id="page-12-1"></span>**Wo sind die grünen Sterne?** *[\(→zurück zum Anfang\)](#page-0-0)*

Abschließend sei auf eine **mögliche Fehlvorstellung (oder mögliche Schülerfrage)** hingewiesen, die entstehen könnte, wenn die Farbe eines Sterns allein aus dem Maximum seiner Energieverteilung abgelesen wird. Danach müsste die Sonne grün erscheinen. Auch finden sich ansonsten keine grünen Sterne, was u. a. eine Farbenskala [\[4\]](#page-13-0) belegt, die auch von Beobachtern verwendet wird: blau (-2), bläulich-weiß (-1), weiß (0), gelblich-weiß (1), weißlich-gelb (2), schlüsselblumengelb (3), reines gelb (4), tiefes gelb (5), orange-gelb (6), orange (7), gelblich-rot (8), rot (9). Nach dieser Skala erscheinen z. B. Sirius mit 0,8, Atair mit 2,6, Dubhe (α UMa) mit 4,9 und Antares mit 7,5. Die Farbe grün geht also in der Farbmischung "verloren".

### <span id="page-13-0"></span>**Quellen**

- **[1]** Backe, H., Backe, R., Giegengack, H.: Erlebte Physik. Das Physik-Experimentierbuch, Urania-Verlag, Leipzig, Jena, Berlin, 1990; S. 221-223
- **[2]** Hünig, K.: Astronomie zum Anfassen: Kartonmodelle für den praktischen Einstieg in die Himmelskunde, AstroMedia, Pilziggrundstraße 67, D-97076 Würzburg
- **[3]** Lindner, K.: Die Sonne im Astronomieunterricht der gymnasialen Oberstufe, Astronomie+Raumfahrt im Unterricht, 34, 1997, Heft 1, S.14-30
- **[4]** Minnaert, M. G. J.: light and color in the outdoors, Springer-Verlag, Berlin u. a., 1992, S. 169-171
- **[5]** Reimann, H.-G. (Hrgb.)**:** Astronomiusches Praktikum, Astrophysikalisches Institut der Friedrich-Schiller-Uniuversität Jena, Jena 2000
- **[6]** Pfau, W.: Optische Spektroskopie in der Astronomie, Praxis d. NatWiss.-Physik 4/52 Jg. 2003, S. 19